# Praktikum Elektronik I 6. Übung: Operationsverstärker

# Prof. G. Kemnitz, Dr. C. Giesemann, TU Clausthal, Institut für Informatik

### 25. Oktober 2022

Operationsverstärker sind integrierte Schaltkreise. Wir verwenden in der Übung den Schaltkreis TLC272 mit 2 Operationsverstärkern in einem DIL8-Gehäuse:

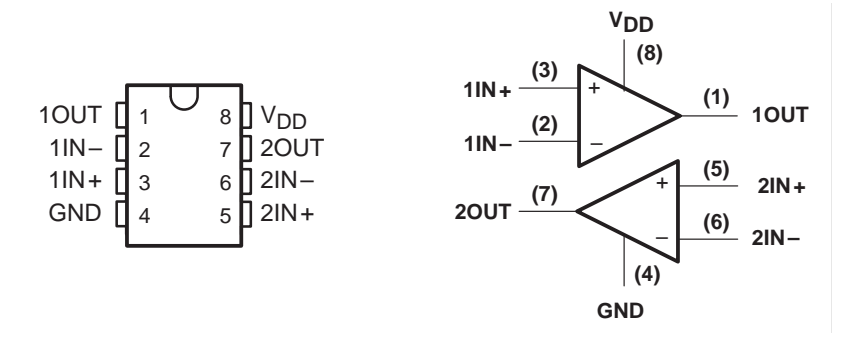

Intern besteht ein Operationverstärker aus vielen Bauteilen, hier hauptsächlich MOS-Transistoren, die auf einem kleinen Siliziumblättchen angeordnet sind:

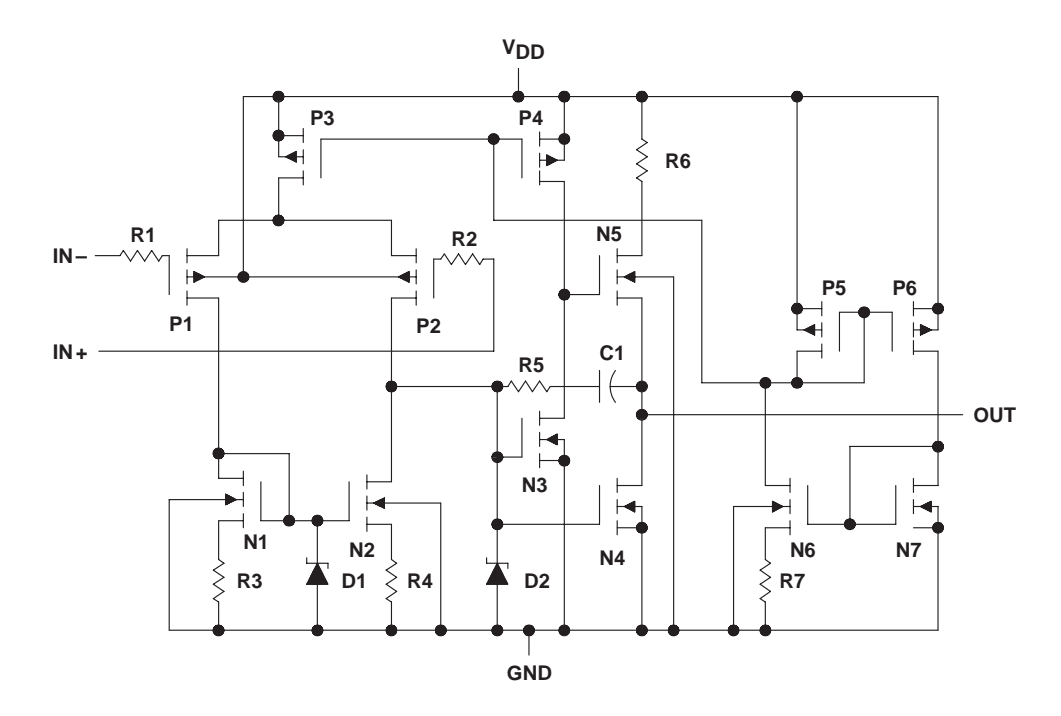

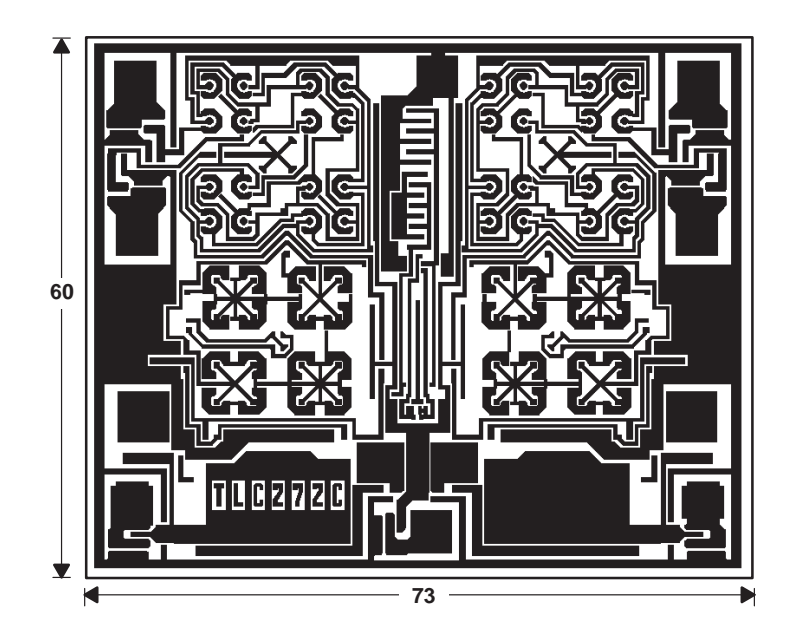

# Aufgabe 6.1: Hausaufgabe

Berechnen Sie für die beiden nachfolgenden Operationsverstärkerschaltungen den Zusammenhang zwischen den Eingangsspannungen  $U_{e1}$  und  $U_{e2}$  und der Ausgangsspannung  $U$ <sub>a</sub>:

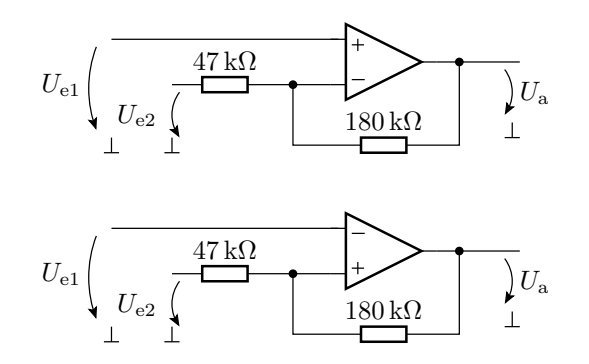

Unterstellen Sie für die Rechnung "idealer Operationsverstärker" (Verstärkung unendlich, Eingangswiderstand unendlich etc.). Geben Sie für Verstärker die Übertragungsfunktion an und für Schwellwertschalter die Schaltschwellen in Abhängigkeit von  $U_{\mathrm{e}1}$  und  $U_{\mathrm{e}2}.$ 

# Aufgabe 6.2

Bauteile: Widerstand 47 kΩ, 180 kΩ, Operationsverstärker TLC272

Bauen Sie die erste Schaltung der Voraufgabe in folgender Weise auf:

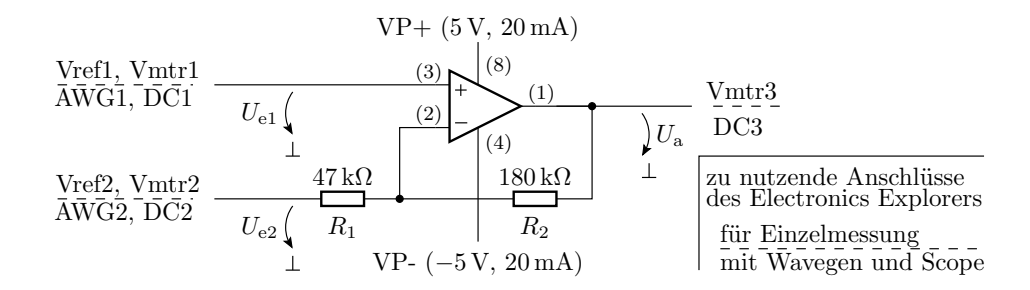

Bestimmen Sie für zwei Werte von  $U_{e1} \in \{2.5 \,\mathrm{V},\, 3.5 \,\mathrm{V}\}$  die Übertragungsfunktion  $U_a = f(U_{e2})$  im Bereich  $0 < U_{e2} < 5$ V. In welchem Bereich der Differenzeingangsspannung  $U_{\text{Diff}} = U_{e2} - U_{e1}$  verhält sich die Ausgangsspannung  $U_{\text{a}}$  proportional zur Differenzeingangsspannung?

#### Aufgabe 6.3

Bauteile: Widerstand 47 kΩ, 180 kΩ, Operationsverstärker TLC272

Vertauschen Sie im Versuchsaufbau der letzen Aufgabe die Anschlüsse 2 und 3 des Operationsverstärkers:

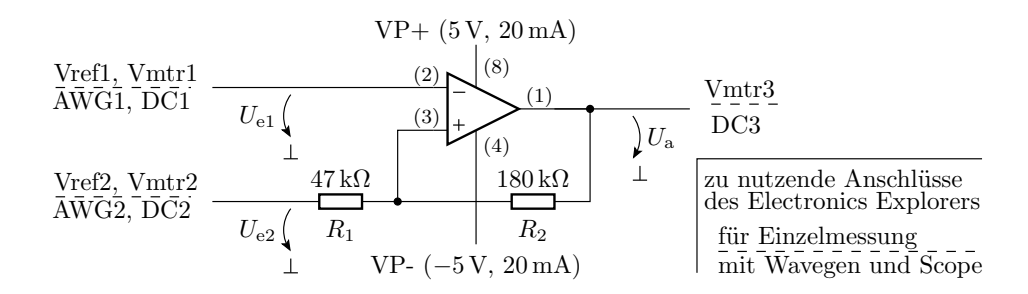

Wiederholen Sie Messungen einmal mit ansteigenden Werten von  $U_{e2}$  und mit abfallenden Werten<sup>1</sup> (Achtung Hysterese). Stellen Sie auch hier die Ergebnisse mit Octave graphisch dar.

Wie groß ist die Hysterese des Schwellwertschalters?

#### Aufgabe 6.4

Berechnen Sie für den Schwellwertschalter aus der Aufgabe zuvor den Wert für  $U_\mathrm{e2}$ und $R_1$ so, dass  $U_\mathrm{a}$ bei einer Eingangsspannung  $U_\mathrm{e1}$   $\geq$   $3\,\mathrm{V}$ ausschaltet und bei einer Eingangsspannung  $U_{e1} \leq 2V$  einschaltet. Kontrollieren Sie das Ergebnis experimentell.

## Aufgabe 6.5

Bauteile: 2 Widerstände 1 k $\Omega$ , 3 Widerstände 10 k $\Omega$ , Operationsverstärker TLC272, 2 rote Leuchtdioden

 $^1\mathrm{Bei}$  der Bestimmung der Übertragungsfunktion mit Hilfe des Signalgenerators müssen Sie im Signalgenerator ein Dreiecksignal, das in der ersten Hälfte des Messintervalle linear ansteigt und in der zweiten Hälfte linear abfällt, einprogrammieren.

Bauen Sie den nachfolgenden einfachen Analog-Digital-Wandler auf und bestimmen Sie rechnerisch und messtechnisch für die möglichen digitalen Ausgaben die zugehörigen Spannungsbereiche der Eingangsspannung  $U_{e}$ :

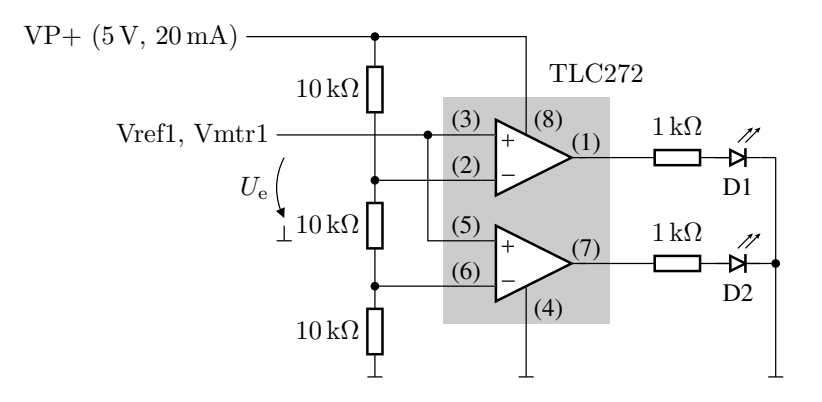

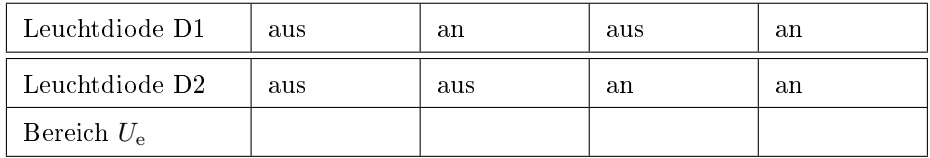

Hinweis: Überlegen Sie vorher, welche Variationen der Ausgabe auftreten können.

#### Abnahmekriterien

Aufgabe 6.1: Zwei Rechnungen plus Skizzen der Übertragungsfunktionen.

Aufgabe 6.2 und 6.3: Daten und m-Skripte zur Darstellung der Übertragungsfunktionen mit Octave.

**Aufgabe 6.4:** Plausible messtechnisch überprüfte Werte für  $U_{e2}$  und  $R_1$ .

Aufgabe 6.5: Ausgefüllte Tabelle.

Die Teilnehmer sagen, welche Aufgaben sie gelöst haben. Der Hilfswissenschaftler führt Stichprobenkontrollen zu den als fertig gemeldeten Aufgaben durch.